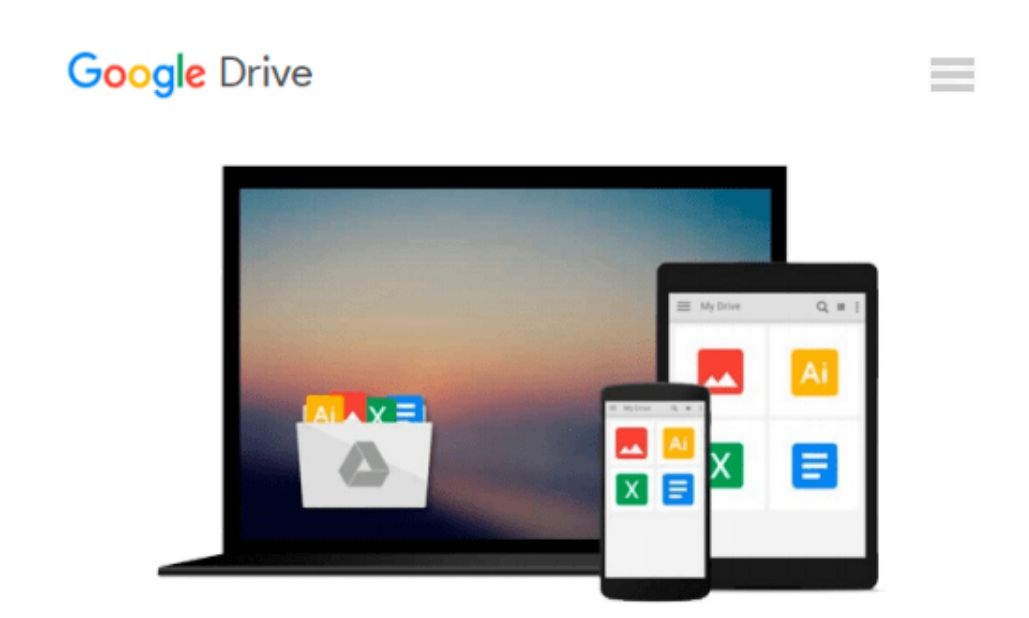

# **How to Format Your Novel for Kindle, Nook, the iBookstore, Smashwords, and CreateSpace...in One Afternoon (for Mac)**

*Ed Ditto*

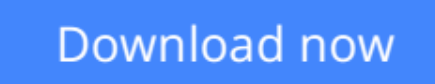

[Click here](http://zonebook.me/go/read.php?id=B00AFOMI8S) if your download doesn"t start automatically

### **How to Format Your Novel for Kindle, Nook, the iBookstore, Smashwords, and CreateSpace...in One Afternoon (for Mac)**

Ed Ditto

**How to Format Your Novel for Kindle, Nook, the iBookstore, Smashwords, and CreateSpace...in One Afternoon (for Mac)** Ed Ditto

Editorial Reviews:

"Ditto's guide will make e-book formatting easy for anybody. I can't recommend it enough. It's simple: get this and get published."

--Christopher Keane, bestselling author of "The Hunter," "How to Write a Selling Screenplay," and "One Before Bedtime."

\*\*\*

"...Ed Ditto comes to the rescue - by focusing purely on Scrivener's powerful Compile feature and the most popular self-publishing formats, his guide takes the pain out of self-publishing by providing a complete solution for independent authors hoping to end their formatting woes and get back to what they love most: writing."

--Keith Blount, developer of Scrivener, the Eddy award-winning writing software selected for "Best of the Mac App Store, 2011."

\*\*\*

A recent study in "The American Journal of Medicine" found that attempting to format a novel for Kindle is the leading cause of heart attack among independent authors.

OK, I exaggerate. But seriously, how many hours have you wasted trying to force Word to prep your novel for publication? And what has that done to your blood pressure? So isn't it worth a few dollars to avoid ever having to go through that again?

This guide is the solution you've been searching for. I'll show you an unbelievably easy process for readying your novel for Kindle in as little as a half-hour…and then I'll go on to explain how you can produce clean, professional-looking versions for Nook, the iBookstore, Kobo, Smashwords, and CreateSpace in one sitting.

And you'll love the quality of the results. How many times have you seen a five-star book get a one-star review because the author botched the formatting? That's something you won't have to worry about if you use the processes in this guide.

Plus, THERE'S NO CODING. You don't have to know a bit of HTML to use this process.

Now: If you really want your e-book's appearance to reflect the time and care you put into writing it, you have to be willing to step away from Word.

But don't let that put you off. This process is based on Scrivener, the dedicated writing program selected by Apple Inc. as the best of the Mac App Store in December of 2011, the winner of multiple MacWorld Eddys, and a frequent Editor's Choice. Scrivener is quick to learn and won't cost you a cent up front.

So I hope you're ready to put the pain of e-book formatting behind you. You're this close to being published. Buy this guide and you could be selling books before you know it.

And besides, isn't it cheaper than blood pressure medication?

PLEASE BE AWARE THAT THIS GUIDE IS PRIMARILY FOR MAC USERS. Windows users will still find it to be a helpful foundation to build from, but it calls on a few features only available in the Mac version of Scrivener.

**[Download](http://zonebook.me/go/read.php?id=B00AFOMI8S)** [How to Format Your Novel for Kindle, Nook, the iBo ...pdf](http://zonebook.me/go/read.php?id=B00AFOMI8S)

**[Read Online](http://zonebook.me/go/read.php?id=B00AFOMI8S)** [How to Format Your Novel for Kindle, Nook, the i ...pdf](http://zonebook.me/go/read.php?id=B00AFOMI8S)

#### **From reader reviews:**

#### **Alan Dean:**

Do you have favorite book? In case you have, what is your favorite's book? Publication is very important thing for us to be aware of everything in the world. Each publication has different aim or even goal; it means that publication has different type. Some people really feel enjoy to spend their time for you to read a book. They are reading whatever they have because their hobby will be reading a book. Consider the person who don't like examining a book? Sometime, person feel need book whenever they found difficult problem or exercise. Well, probably you will want this How to Format Your Novel for Kindle, Nook, the iBookstore, Smashwords, and CreateSpace...in One Afternoon (for Mac).

#### **Curtis Wilson:**

The book How to Format Your Novel for Kindle, Nook, the iBookstore, Smashwords, and CreateSpace...in One Afternoon (for Mac) make one feel enjoy for your spare time. You need to use to make your capable far more increase. Book can to be your best friend when you getting anxiety or having big problem with the subject. If you can make reading a book How to Format Your Novel for Kindle, Nook, the iBookstore, Smashwords, and CreateSpace...in One Afternoon (for Mac) to be your habit, you can get a lot more advantages, like add your capable, increase your knowledge about a number of or all subjects. You could know everything if you like open and read a publication How to Format Your Novel for Kindle, Nook, the iBookstore, Smashwords, and CreateSpace...in One Afternoon (for Mac). Kinds of book are several. It means that, science publication or encyclopedia or other individuals. So , how do you think about this publication?

#### **Gabrielle Oneal:**

Book is to be different for every grade. Book for children until finally adult are different content. To be sure that book is very important normally. The book How to Format Your Novel for Kindle, Nook, the iBookstore, Smashwords, and CreateSpace...in One Afternoon (for Mac) has been making you to know about other information and of course you can take more information. It is very advantages for you. The guide How to Format Your Novel for Kindle, Nook, the iBookstore, Smashwords, and CreateSpace...in One Afternoon (for Mac) is not only giving you far more new information but also to be your friend when you truly feel bored. You can spend your own personal spend time to read your book. Try to make relationship with all the book How to Format Your Novel for Kindle, Nook, the iBookstore, Smashwords, and CreateSpace...in One Afternoon (for Mac). You never sense lose out for everything in case you read some books.

#### **Kenneth Cunningham:**

As we know that book is very important thing to add our understanding for everything. By a publication we can know everything you want. A book is a set of written, printed, illustrated or perhaps blank sheet. Every year seemed to be exactly added. This e-book How to Format Your Novel for Kindle, Nook, the iBookstore, Smashwords, and CreateSpace...in One Afternoon (for Mac) was filled about science. Spend your extra time to add your knowledge about your scientific research competence. Some people has different feel when they reading the book. If you know how big advantage of a book, you can truly feel enjoy to read a guide. In the modern era like at this point, many ways to get book that you just wanted.

## **Download and Read Online How to Format Your Novel for Kindle, Nook, the iBookstore, Smashwords, and CreateSpace...in One Afternoon (for Mac) Ed Ditto #43MX5HA69QY**

### **Read How to Format Your Novel for Kindle, Nook, the iBookstore, Smashwords, and CreateSpace...in One Afternoon (for Mac) by Ed Ditto for online ebook**

How to Format Your Novel for Kindle, Nook, the iBookstore, Smashwords, and CreateSpace...in One Afternoon (for Mac) by Ed Ditto Free PDF d0wnl0ad, audio books, books to read, good books to read, cheap books, good books, online books, books online, book reviews epub, read books online, books to read online, online library, greatbooks to read, PDF best books to read, top books to read How to Format Your Novel for Kindle, Nook, the iBookstore, Smashwords, and CreateSpace...in One Afternoon (for Mac) by Ed Ditto books to read online.

### **Online How to Format Your Novel for Kindle, Nook, the iBookstore, Smashwords, and CreateSpace...in One Afternoon (for Mac) by Ed Ditto ebook PDF download**

**How to Format Your Novel for Kindle, Nook, the iBookstore, Smashwords, and CreateSpace...in One Afternoon (for Mac) by Ed Ditto Doc**

**How to Format Your Novel for Kindle, Nook, the iBookstore, Smashwords, and CreateSpace...in One Afternoon (for Mac) by Ed Ditto Mobipocket**

**How to Format Your Novel for Kindle, Nook, the iBookstore, Smashwords, and CreateSpace...in One Afternoon (for Mac) by Ed Ditto EPub**